## LID572 RFID reader

Document version: 1.1 Date: October 5<sup>th</sup> 2006

## Driver installation manual.

This manual describes how to install the driver for the LID572. The driver will create a comport for the LID572. This is the easiest way to communicate with the LID572.

When the LID572 is plugged in for the first time, a driver has to be installed. The drivers are part of the Soft57x PC program (minimum version 6.20) which can be downloaded at <a href="www.dorset.nu">www.dorset.nu</a>. After installation the drivers are located at:

"[Installation dir]\Drivers\WIN2000\_XP". In the following steps you will see how to install the driver.

After the LID572 is plugged in, the following window will show:

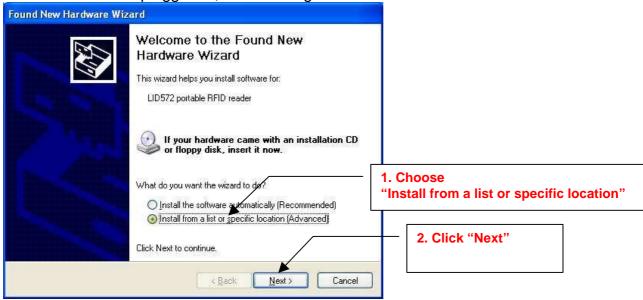

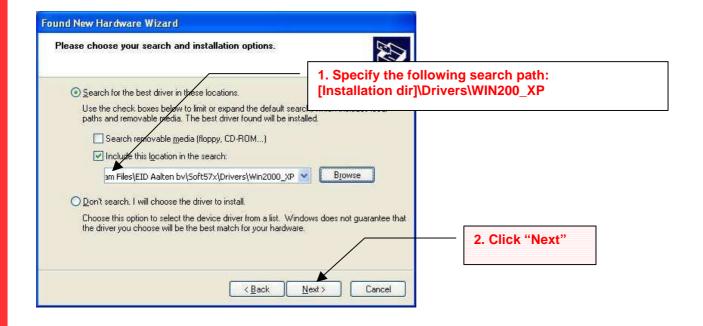

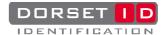

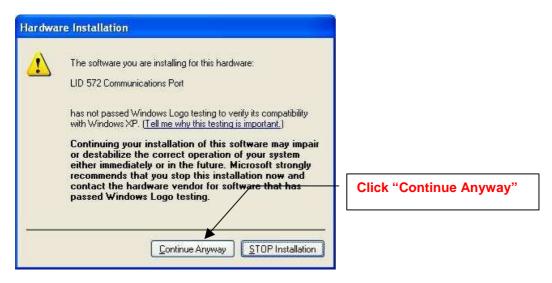

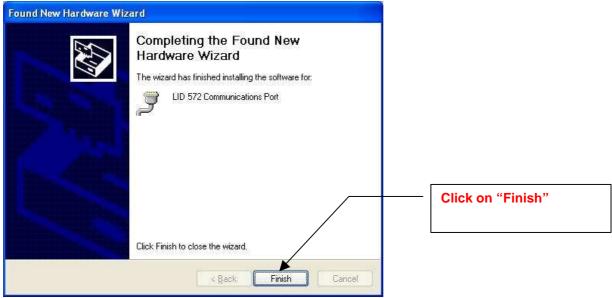

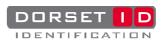